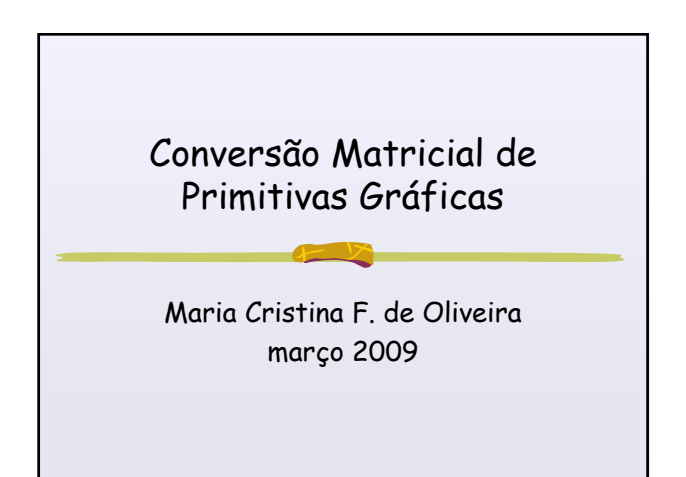

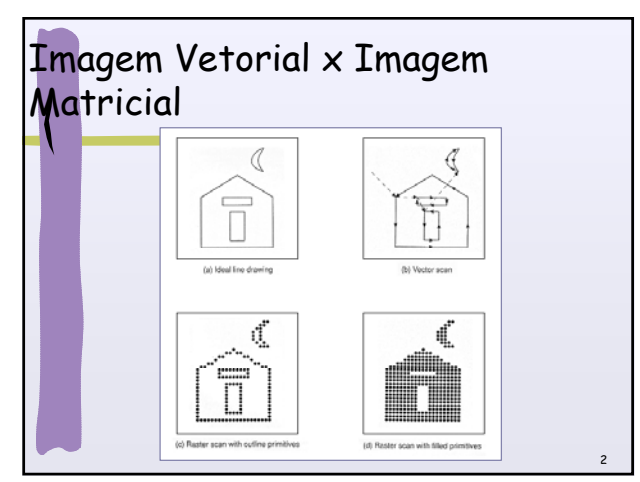

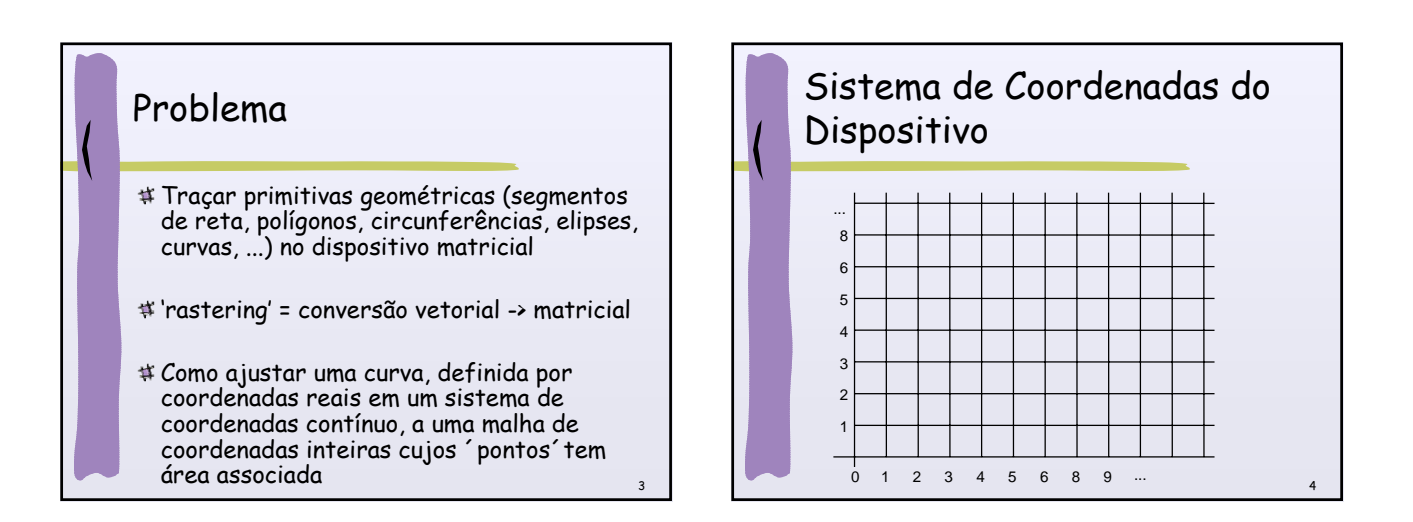

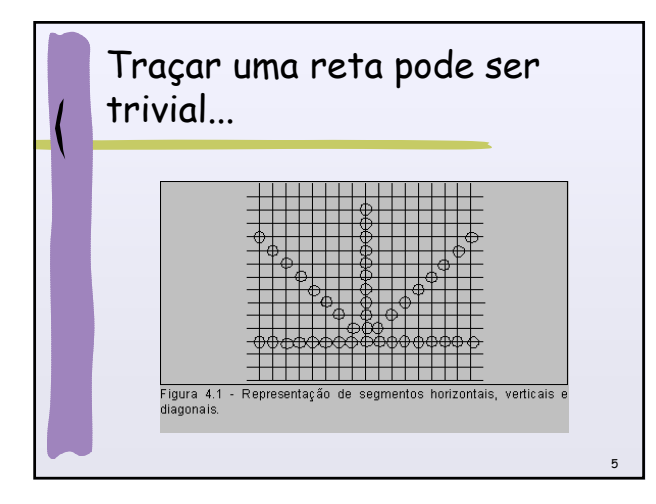

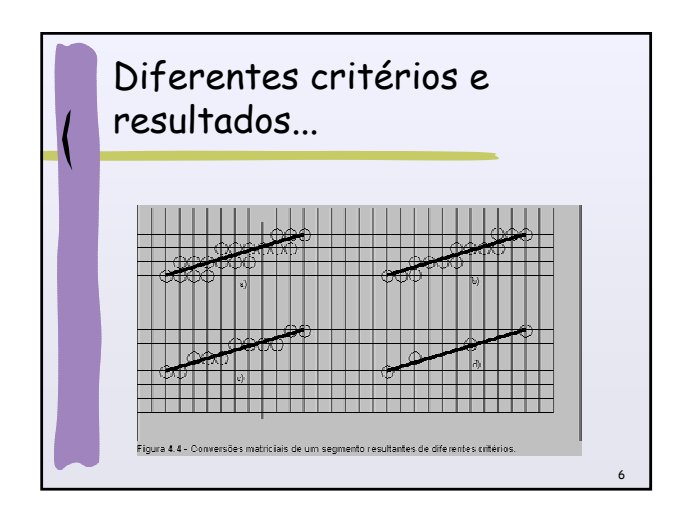

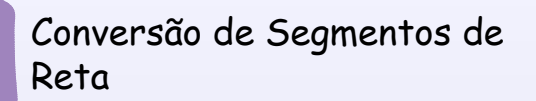

Características Desejáveis

- Linearidade
- Precisão
- Espessura (Densidade Uniforme)
- Intensidade independente de inclinação

7

- Continuidade
- Rapidez no traçado

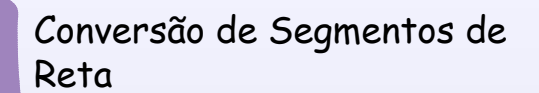

- Dados pontos extremos em coordenadas do dispositivo:
	- $P1(x_1,y_1)$  (inferior esquerdo)
	- **P2(x<sub>2</sub>,y<sub>2</sub>) (superior direito)**
- Determina quais pixels devem ser "acesos" para gerar na tela uma boa aproximação do segmento de reta ideal

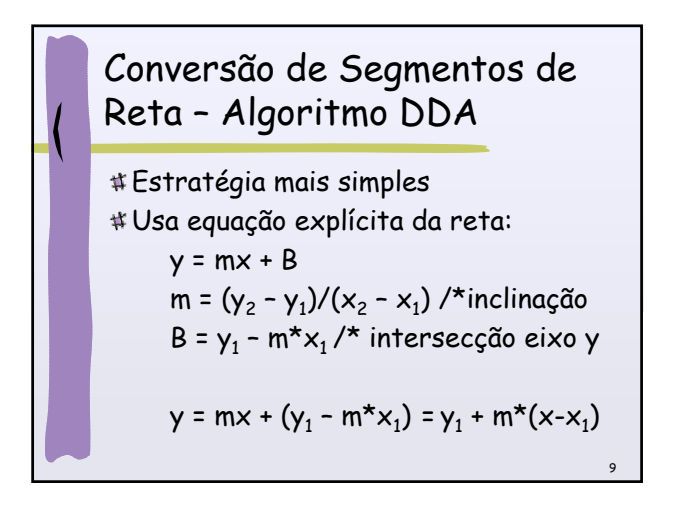

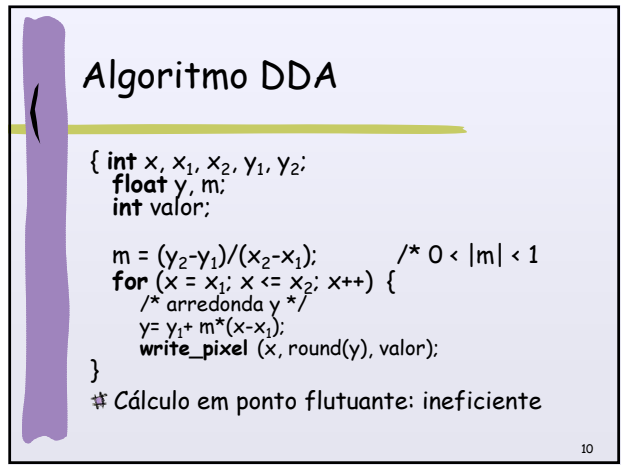

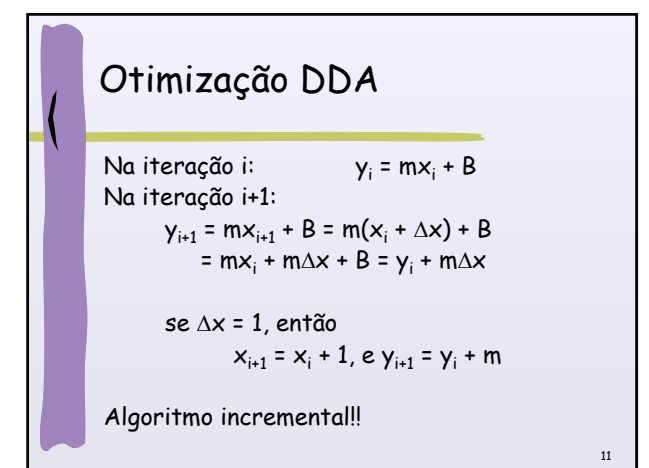

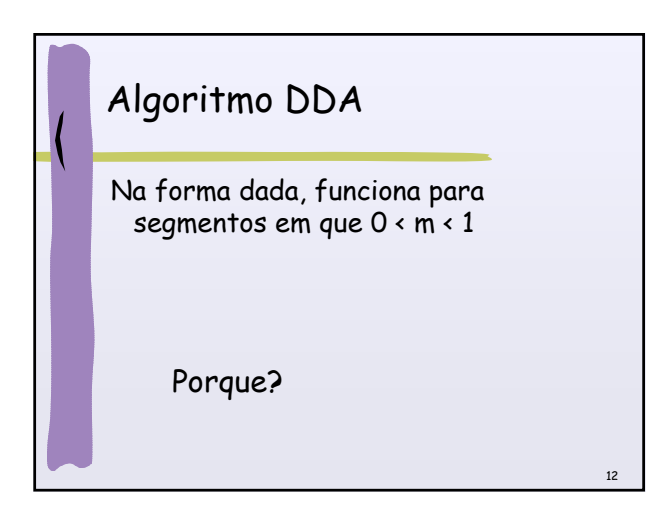

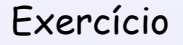

Aplique o algoritmo (e adaptações) para fazer a conversão dos seguintes segmentos de reta:

 $P1: (0,1) P2: (5,3)$  $P1: (1,1) P2: (3,5)$ 

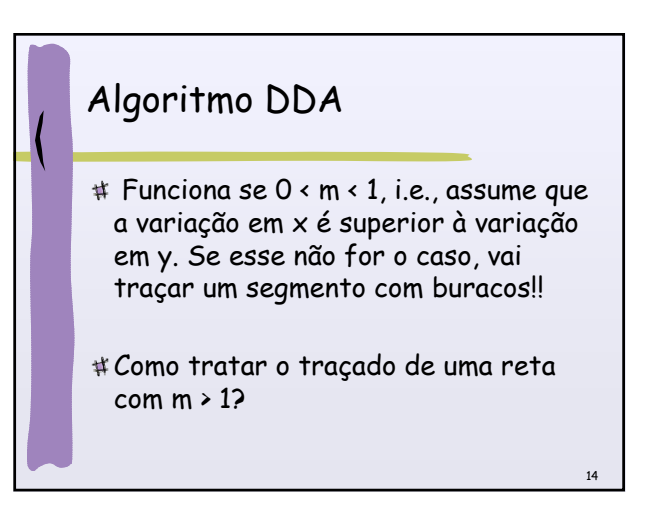

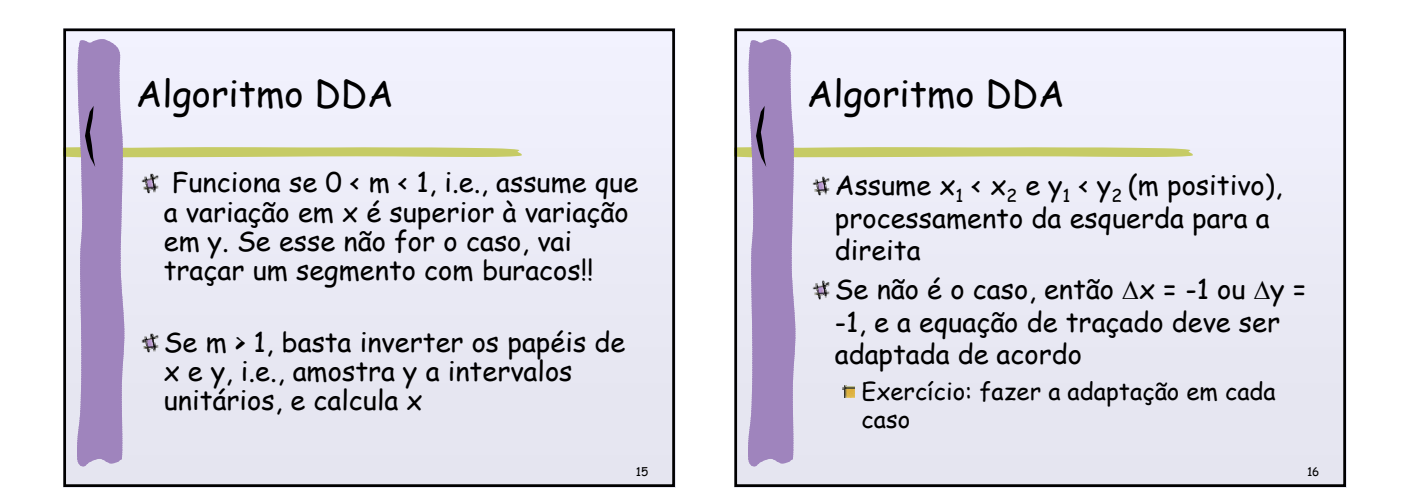

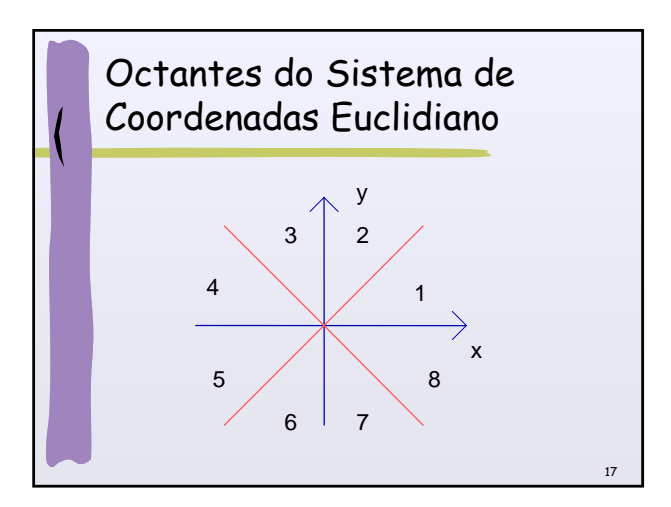

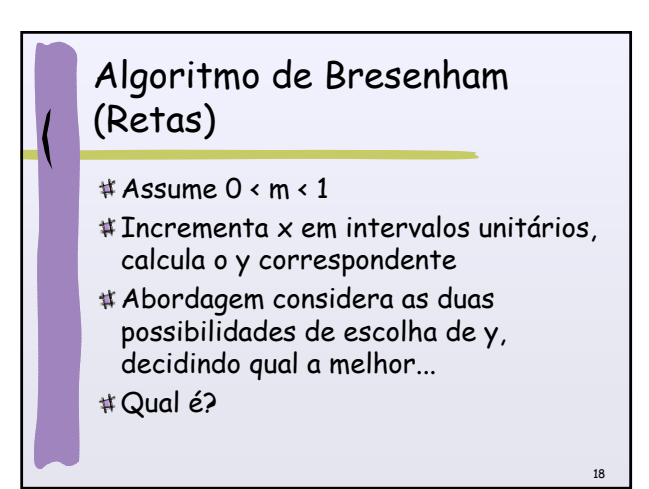

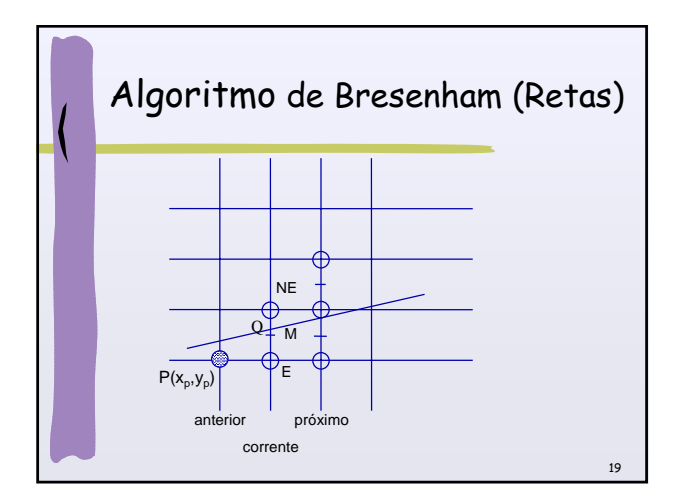

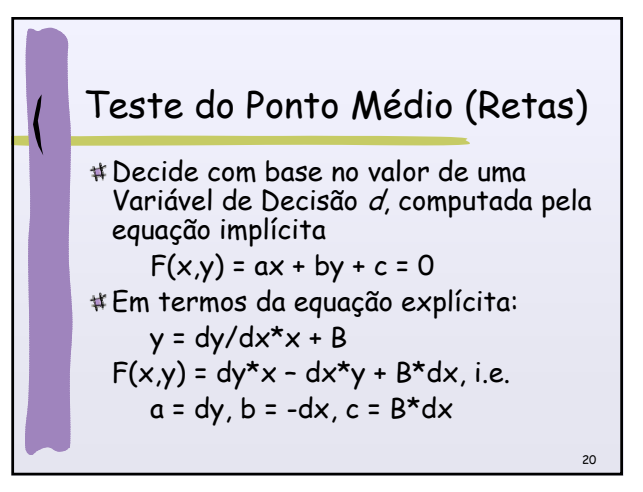

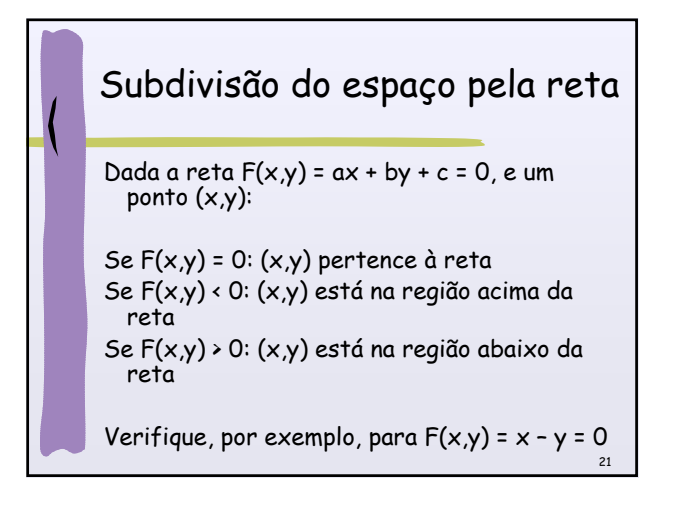

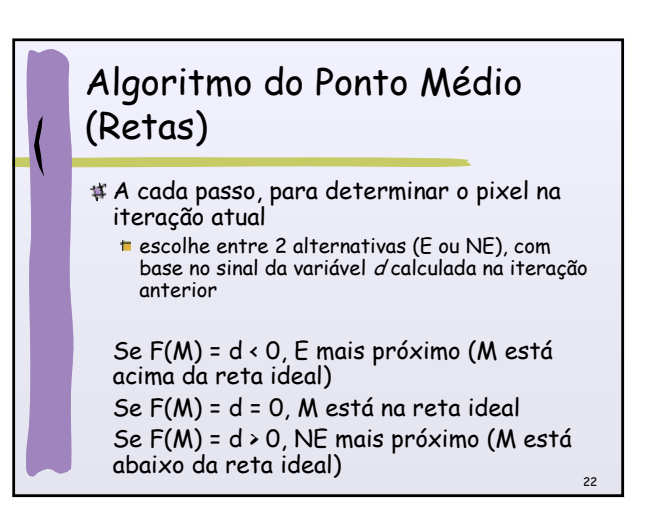

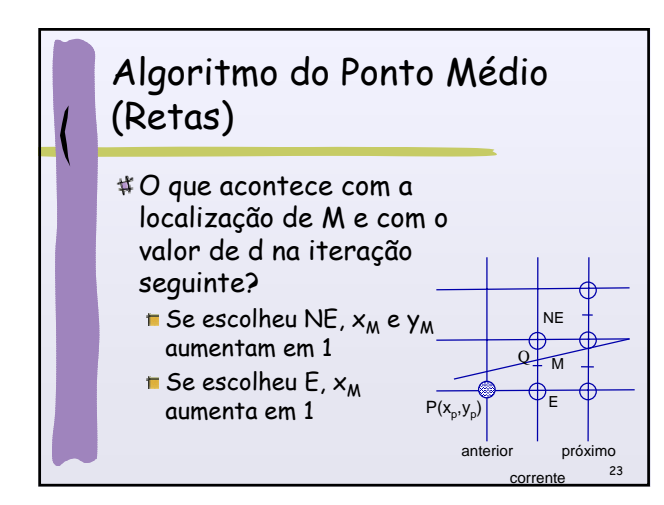

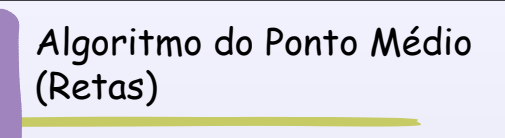

- Depois de usar o valor de d para decidir por E ou NE, a variável de decisão pode ser atualizada
	- Ao invés de avaliar explicitamente F(M) para determinar o novo valor de d no próximo passo, calcula por diferenças finitas!

### Algoritmo do Ponto Médio (Retas)

- Depois de usar o valor de d para decidir por E ou NE, a variável de decisão pode ser atualizada
	- adiciona o incremento adequado, ΔE ou ΔNE, ao valor anterior

25

Isso evita que a equação tenha que ser computada explicitamente para obter  $F(M)$ !!

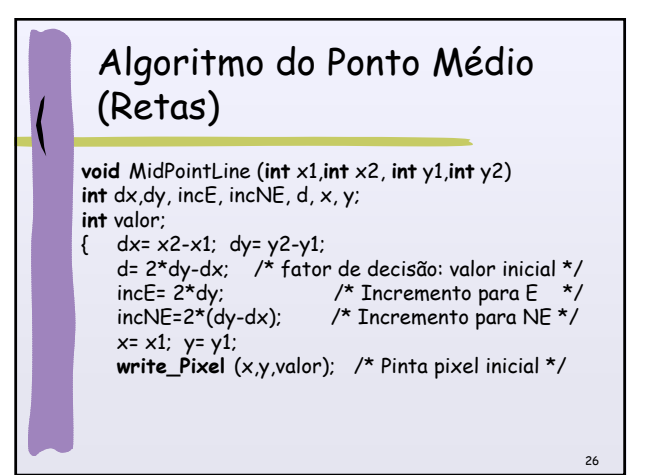

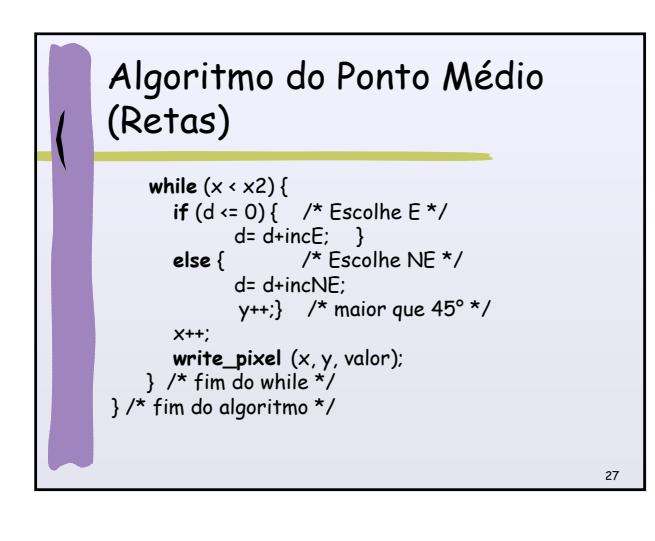

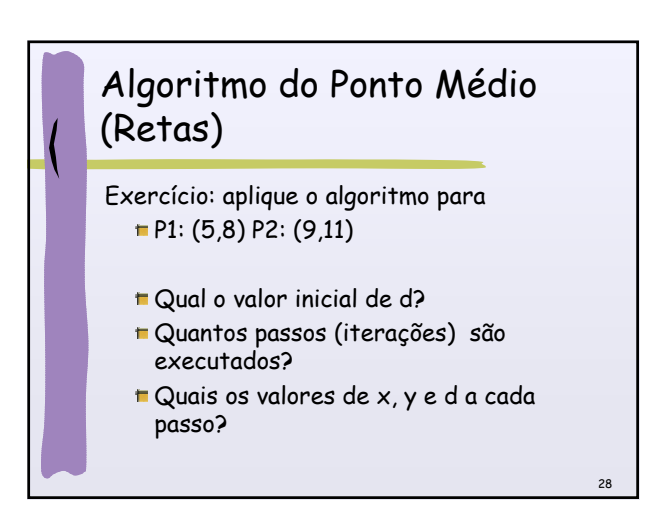

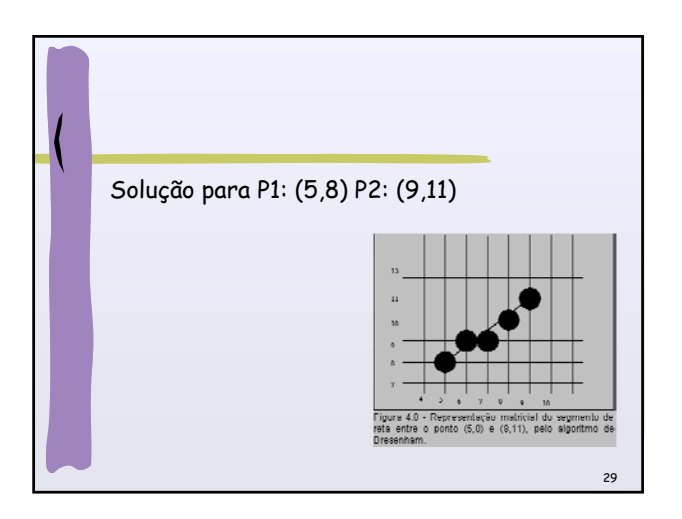

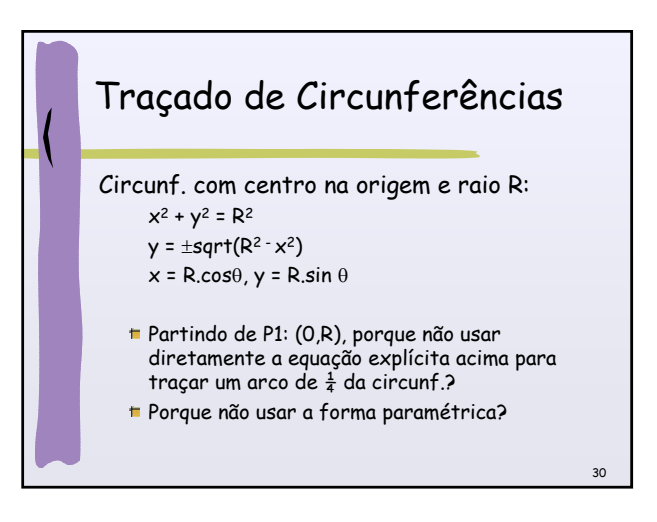

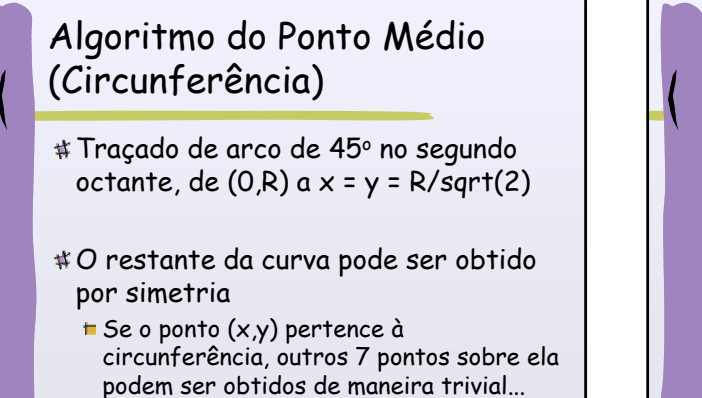

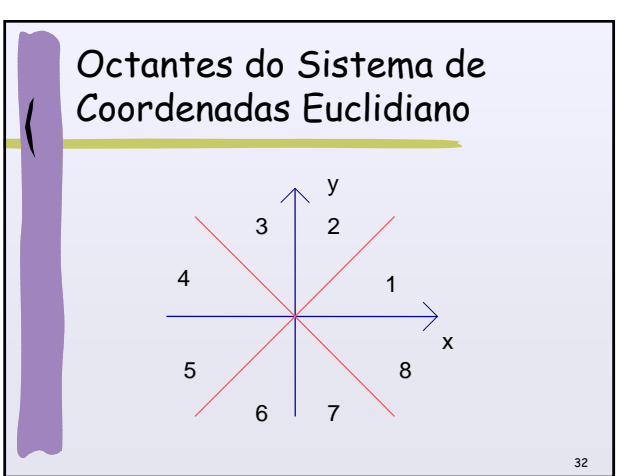

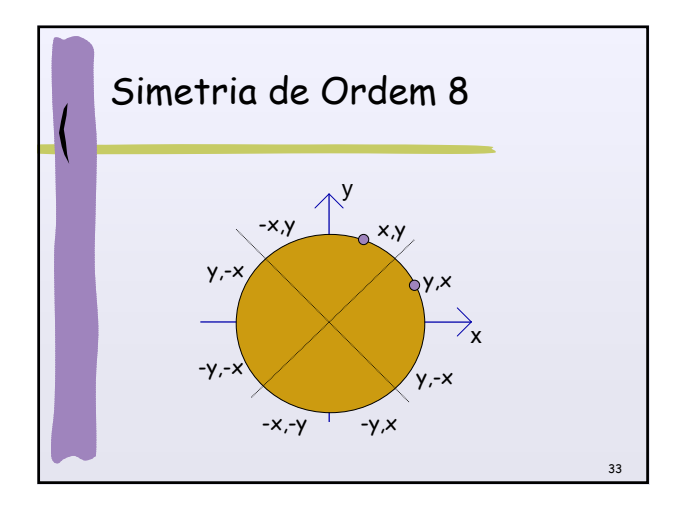

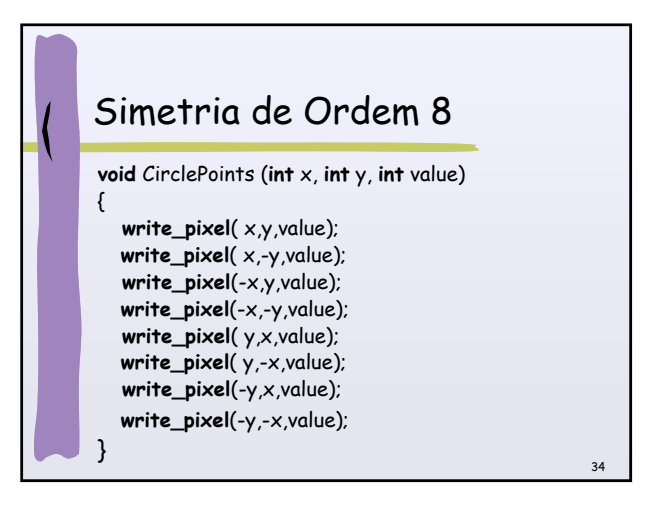

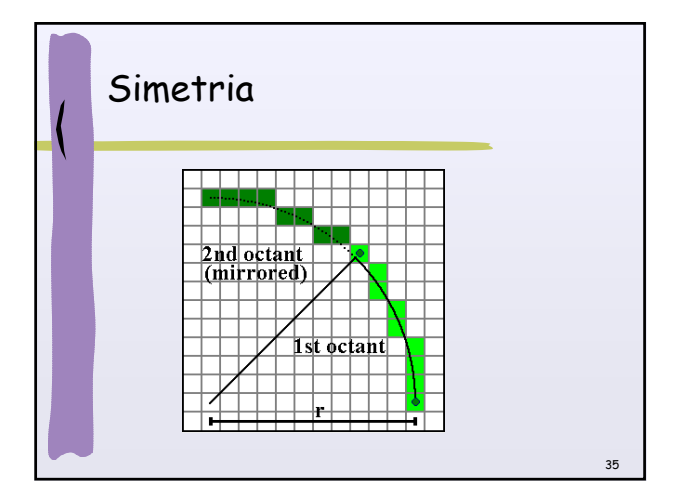

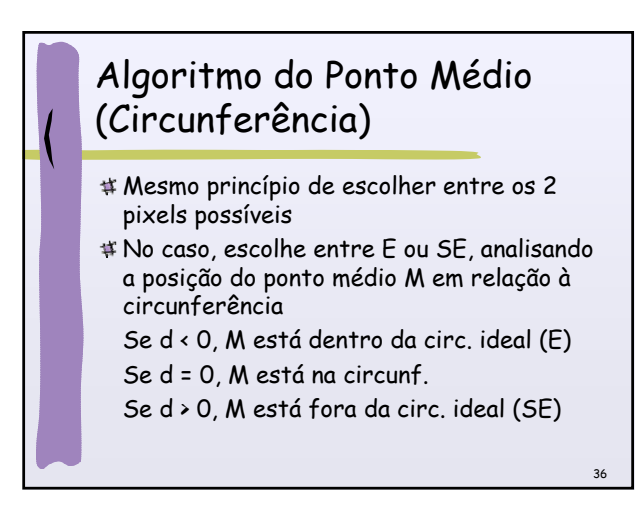

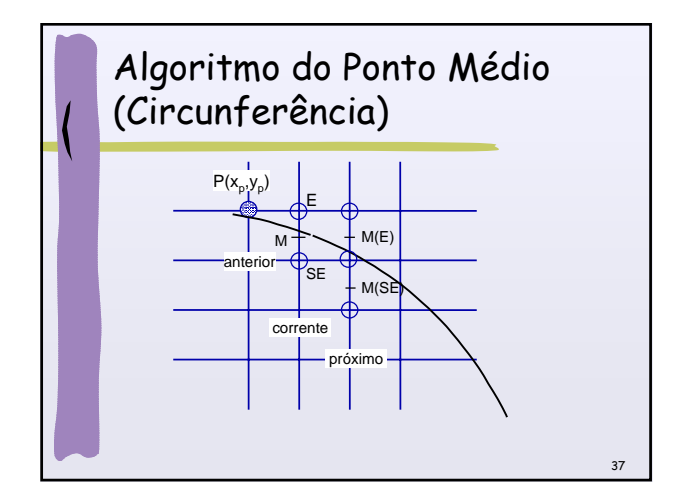

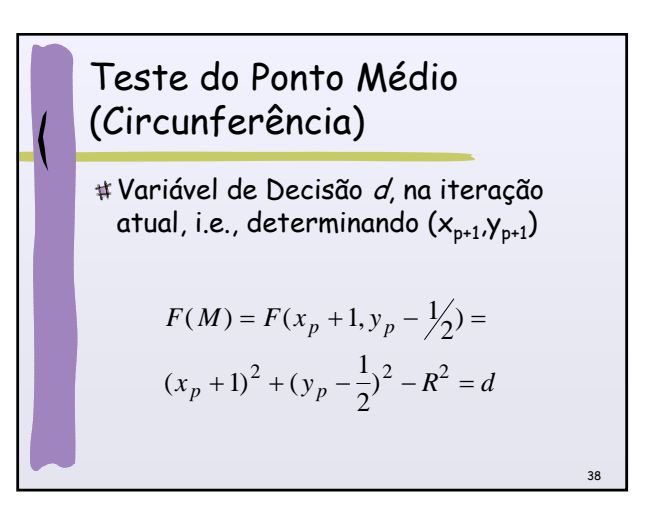

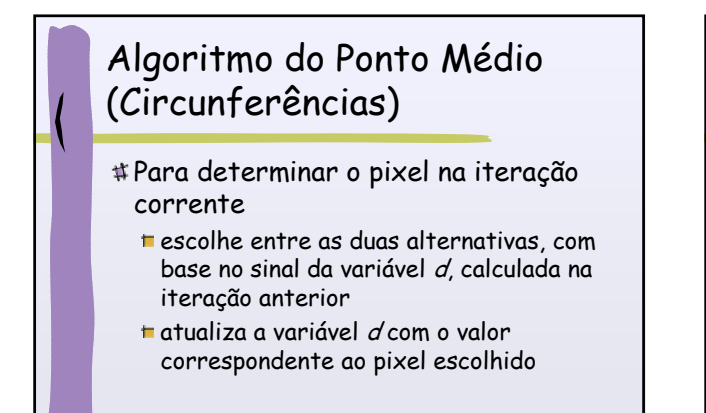

39

41

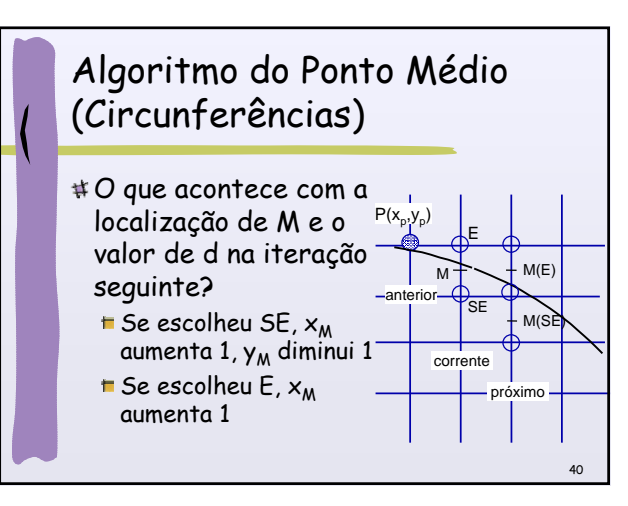

## Algoritmo do Ponto Médio (Circunferências)

- No algoritmo de traçado de retas a atualização de d requer um incremento constante.
- No algoritmo de traçado de circunferências (v. 1) a atualização de d requer o cálculo de uma função linear do ponto de avaliação  $(x_p,y_p)$
- Valor inicial de d é dado por F(1,R-1/2), pois  $(x1,y1) = (0,R)$

## Algoritmo do Ponto Médio (Circunferências) (v. 1)

**void** MidpointCircle (**int** raio, **int** valor) /\* Assume circunferência centrada na origem \*/ { **int** x, y; **float** d;

/\* Inicialização das variáveis \*/ x= 0; y= raio; d= 5/4 - raio; /\* variável de decisão: valor inicial \*/ **CirclePoints** (x, y, valor);

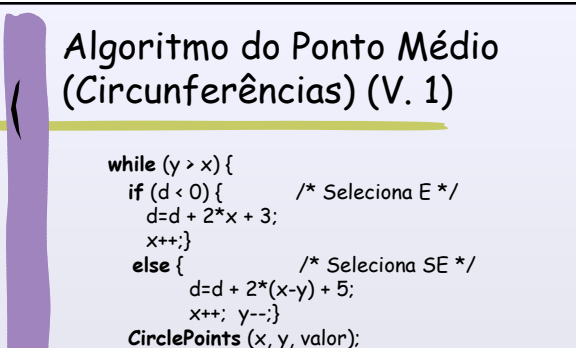

 $}$  /\* Fim while \*/ } /\* Fim MidpointCircle \*/

43

45

 $\overline{47}$ 

#### Algoritmo do Ponto Médio (Circunferências) Problema: usa aritmética real para o cálculo de d, devido ao valor inicial # Solução: definir  $h = d - 1/4$ , e substituir d por  $h + 1/4$  no código inicialização passa a ser  $h = 1 - R$ , e a

- comparação d < 0 torna-se h < -1/4, ou simplesmente  $h \cdot O(h \in \text{intero}!)$
- No algoritmo, chamamos novamente h de d!!

44

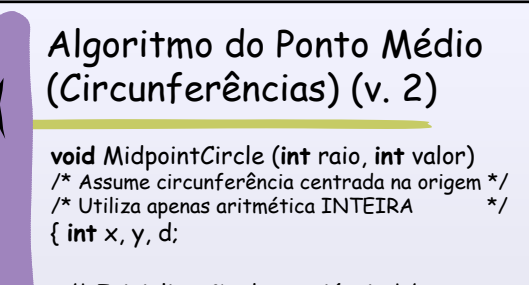

/\* Inicialização das variáveis \*/  $x= 0$ ;  $y=$  raio; d= 1 - raio; **CirclePoints** (x, y, valor);

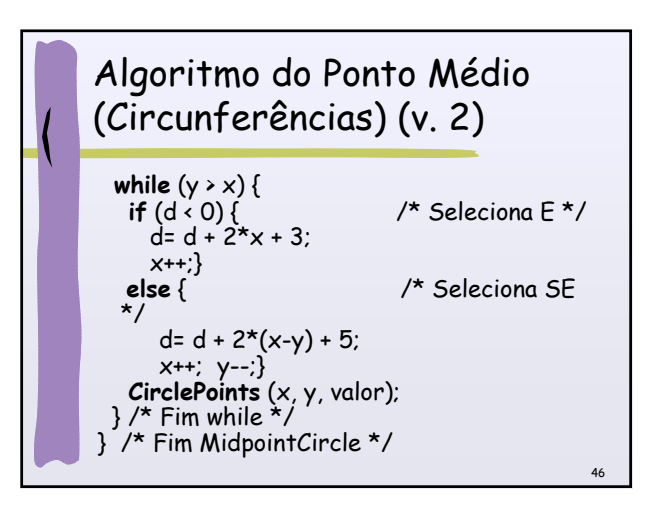

## Algoritmo do Ponto Médio (Circunferências) (v. Final)

Desempenho pode ser melhorado substituindo a computação direta da variável d pelo cálculo incremental

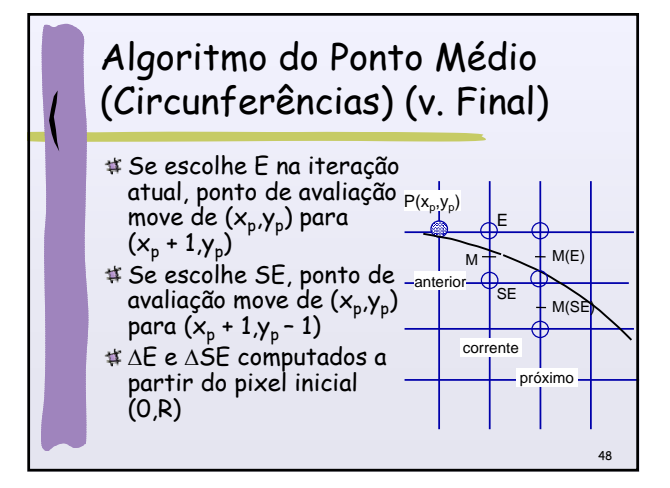

#### Algoritmo do Ponto Médio (Circunferências) (v. Final)

- escolhe pixel corrente com base no sinal da variável d calculada na iteração anterior;
- atualiza variável d somando ΔE ou ΔSE, calculados na iteração anterior;
- atualiza os Δs para considerar o movimento para o próximo pixel, utilizando as diferenças constantes previamente calculadas; e

49

move para o próximo pixel.

## Algoritmo do Ponto Médio (Circunferências) (V. Final) **void** MidpointCircle (**int** raio, **int** valor)

/\* Utiliza diferenças parciais de 2º ordem para calcular o valor da variável de decisão d \*/ /\* Assume circunferência centrada na origem \*/ /\* Utiliza apenas aritmética INTEIRA \*/

50

{ **int** x, y, d, deltaE, deltaSE;

/\* Inicialização das variáveis \*/ x= 0; y= raio; d= 1 - raio; deltaE= 3; deltaSE= -2\*raio + 5; **CirclePoints** (x, y, valor);

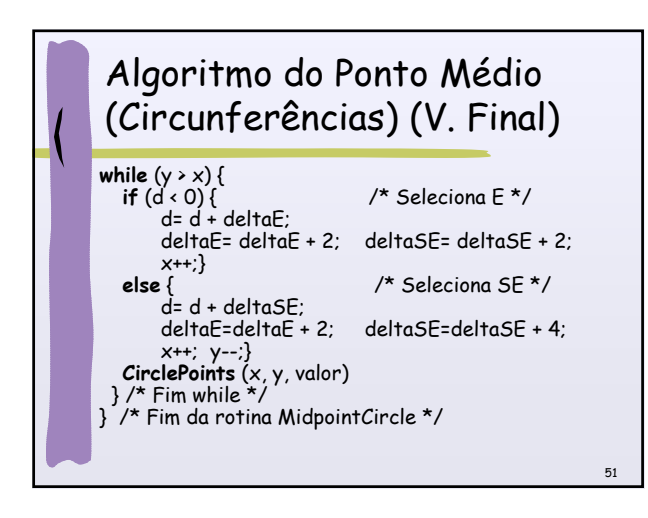

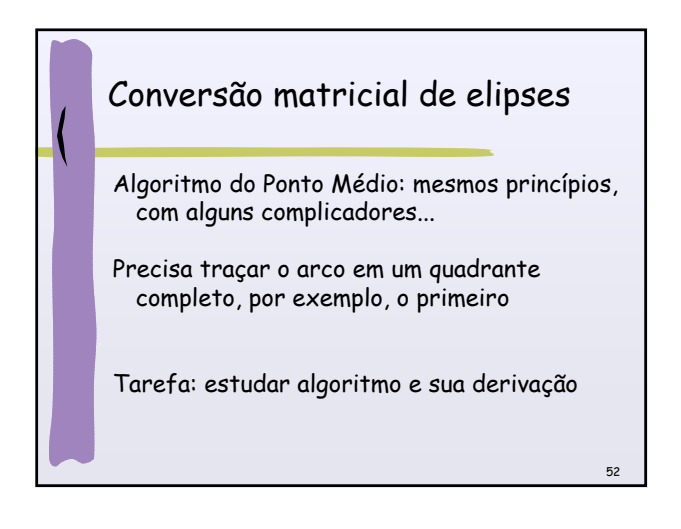

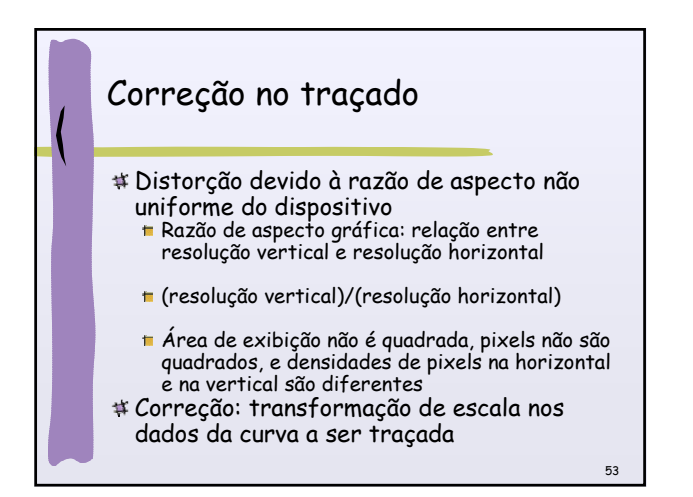

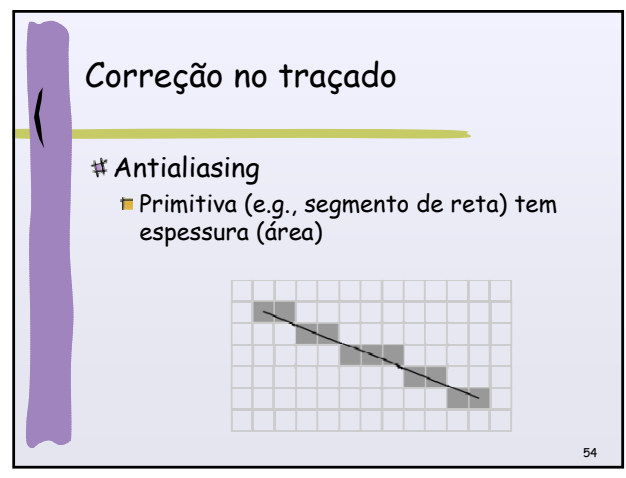

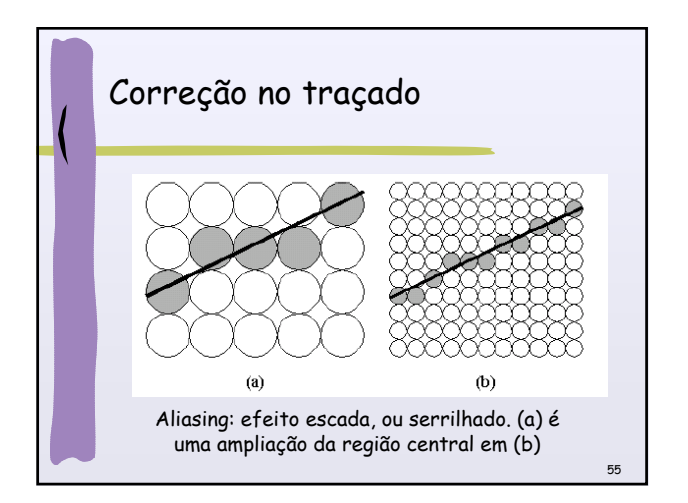

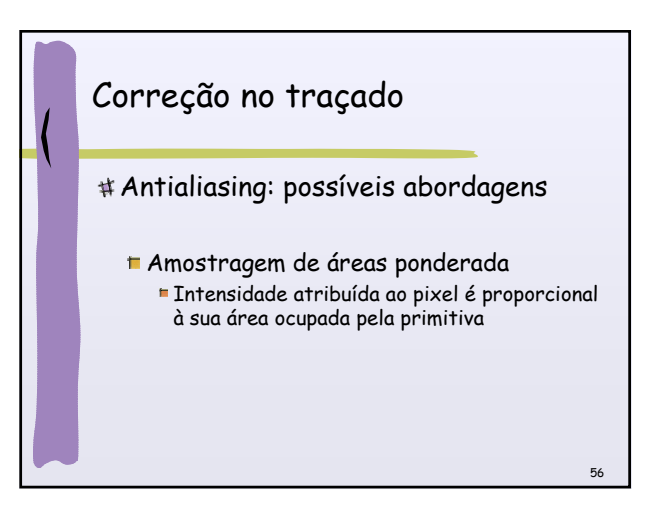

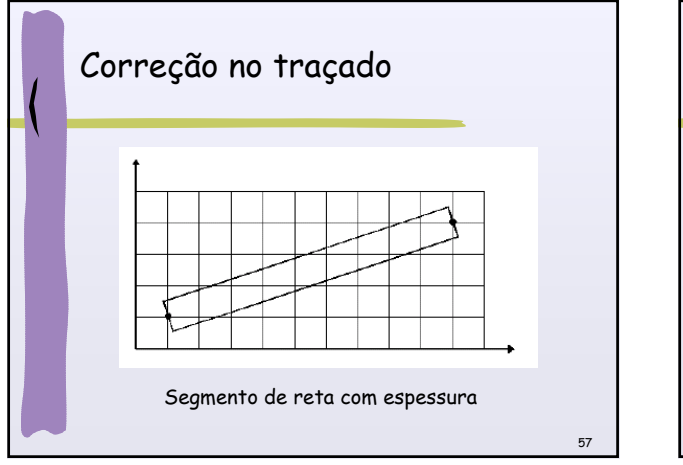

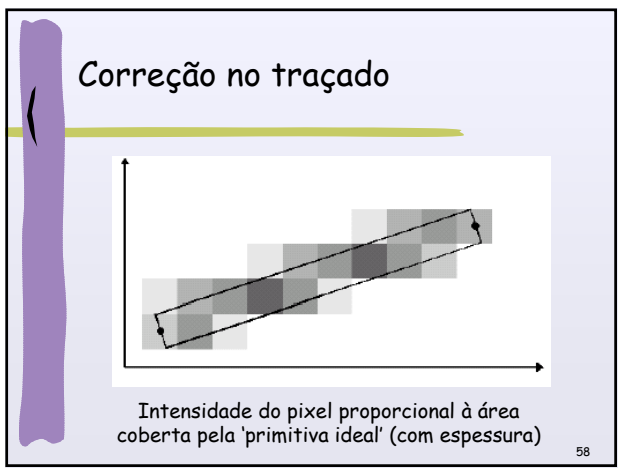

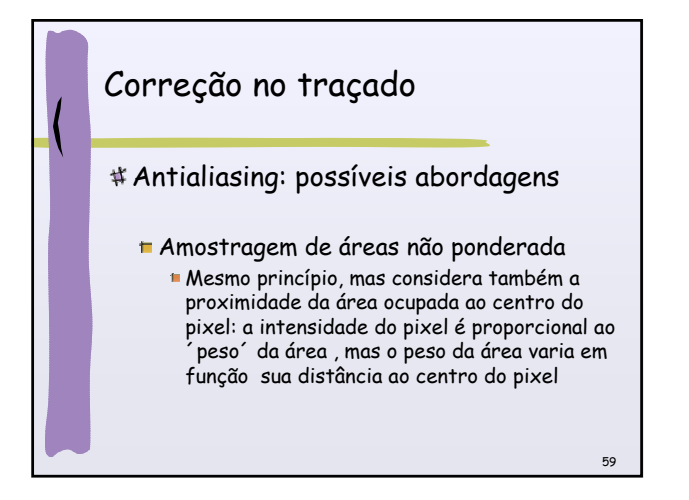

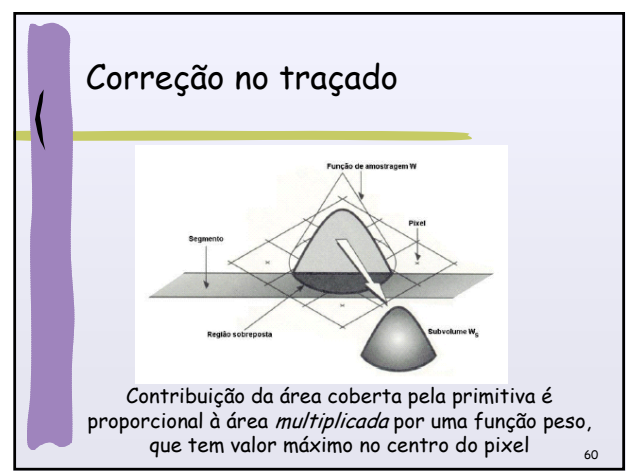

# Bibliografia

- Livro Hearn & Baker, Cap. 3.5; 3.9; 3.10
- Apostila CG em
- http://www.gbdi.icmc.usp.br/?q=node /360